## **GvSIG: la georeferenziazione dei piani regolatori e delle mappe catastali della provincia di Trieste**

Trasformazione, georeferenziazione e sovrapposizionedei piani regolatori in formato .pdf.Trasformazione delle mappe catastali vettoriali dal sistema di coordinate 3004 GB Est al sistema WGS84 UTM33 (cod. EPSG 32633)Dal file grafico all'utilizzo in campagna con il palmare.

Relatori:

M.d'A. Laura Sgambati - Ispettorato ripartimentale foreste di Trieste e GoriziaM.llo Marco Severi - Stazione Forestale di Trieste

## **Trasformazione file da .pdf in .tif**

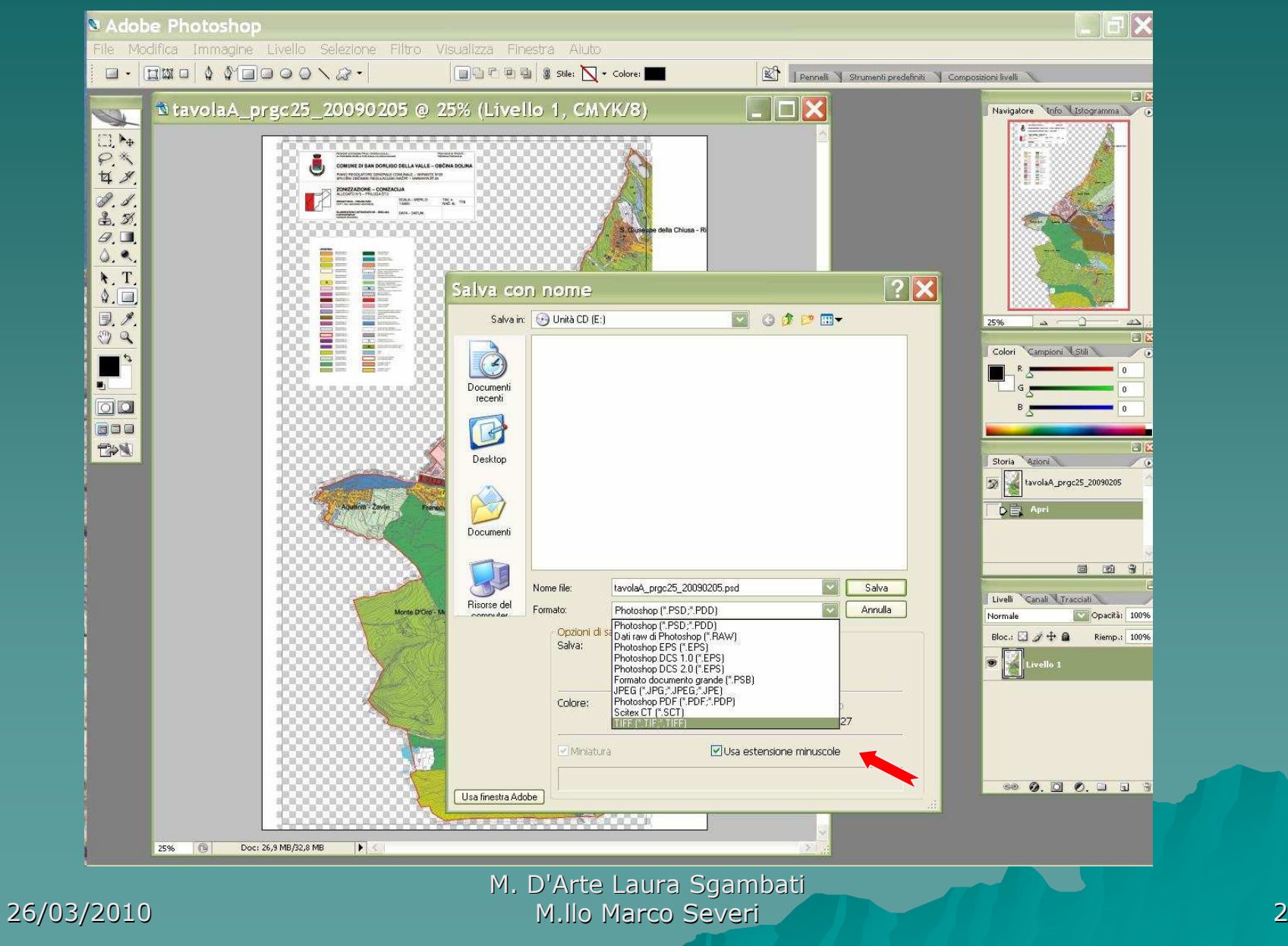

### **Georeferenziazione**

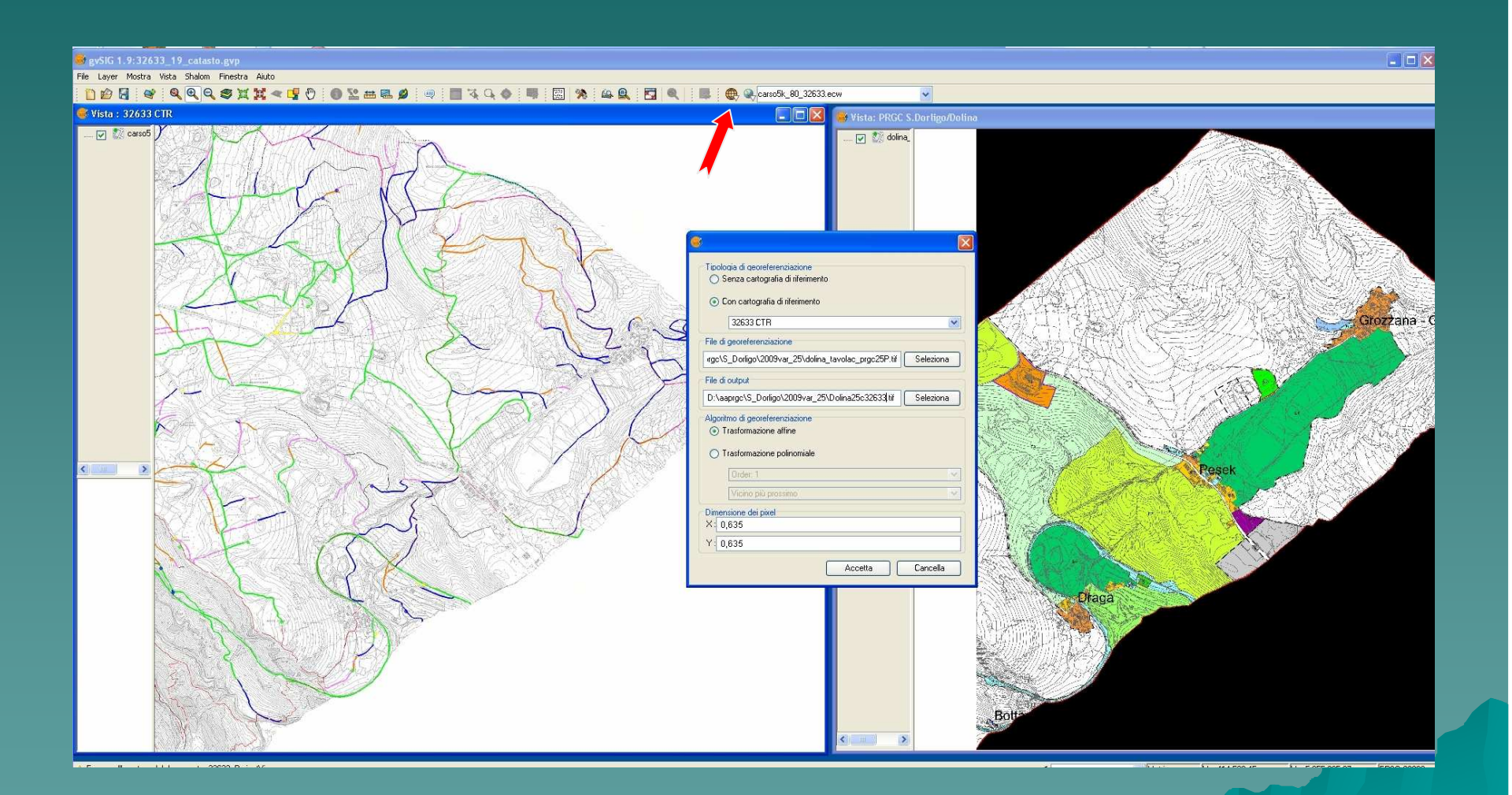

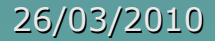

## **Vista di georeferenziazione**

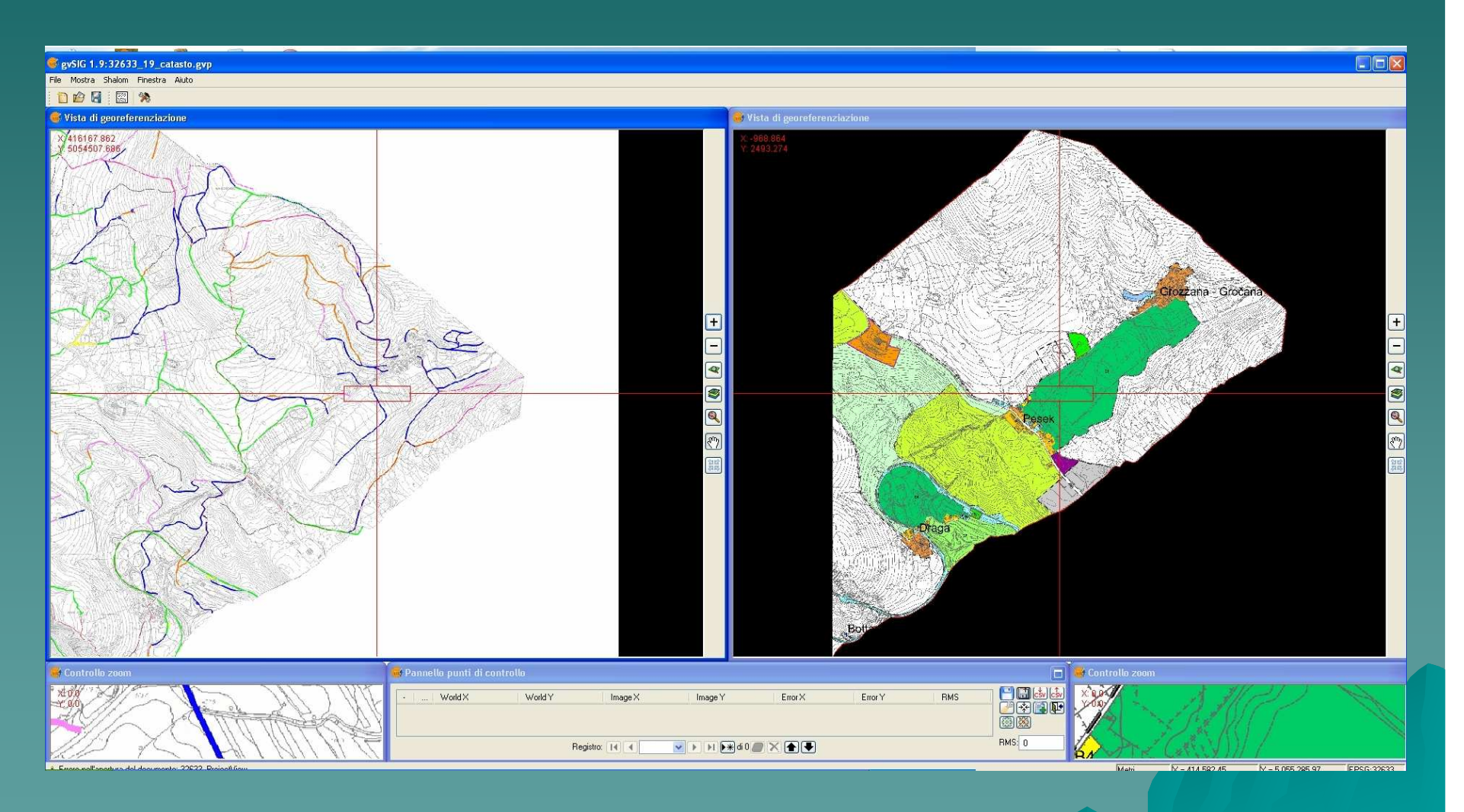

## **Posizionamento punti e pannello punti di controllo**

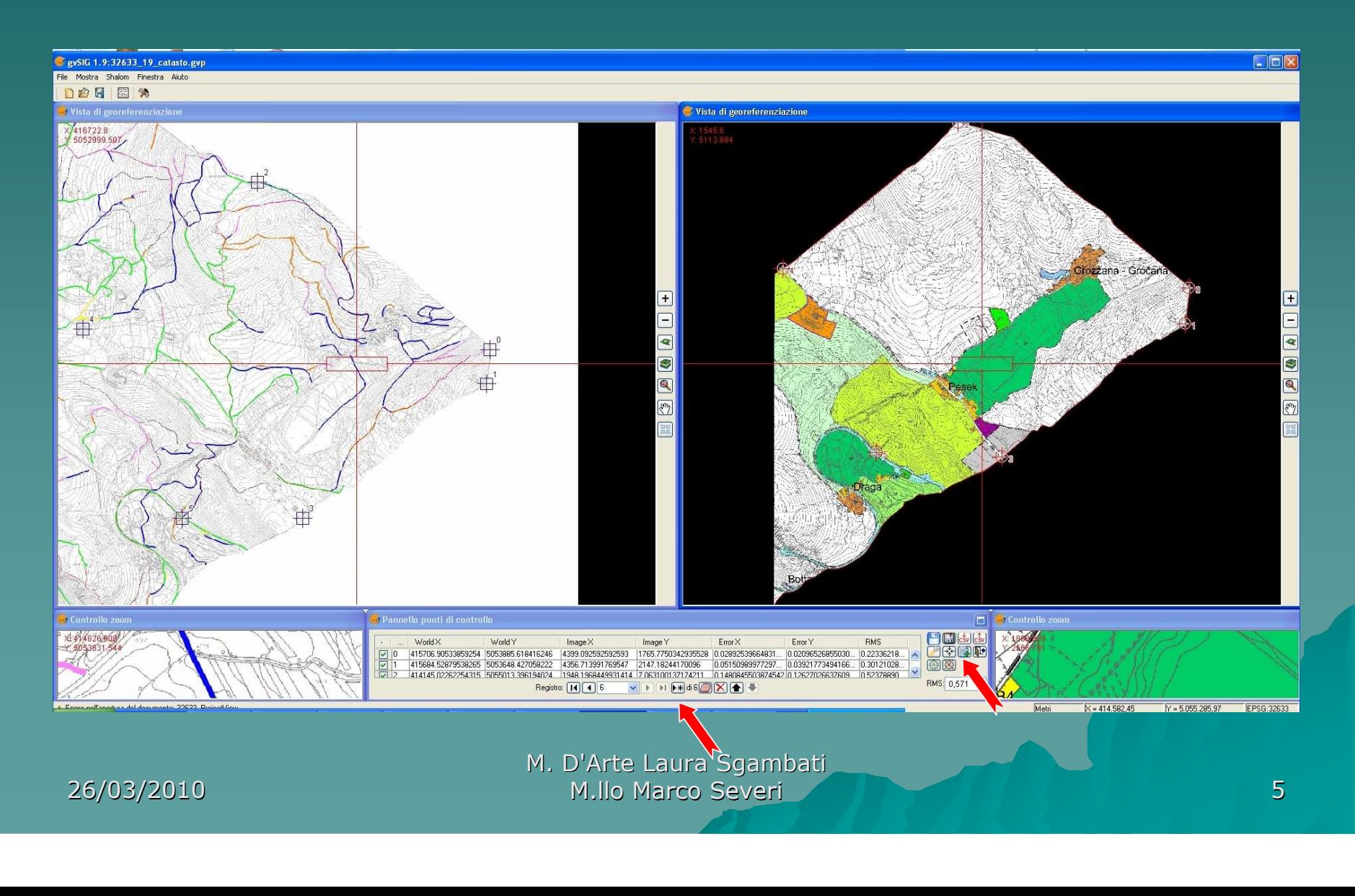

### **Pannello punti di controllo**

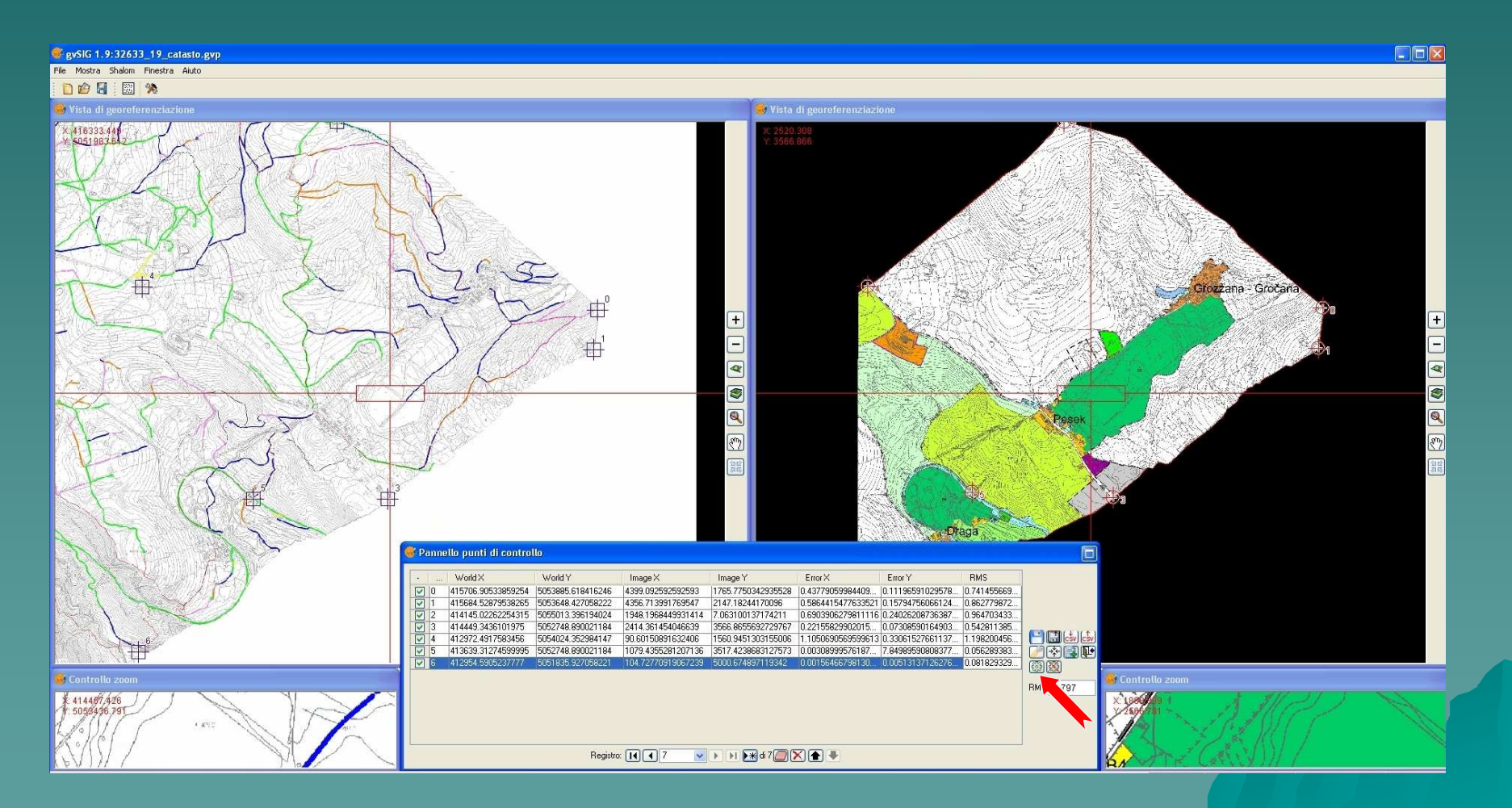

26/03/2010

#### **Riposizionamento punti**

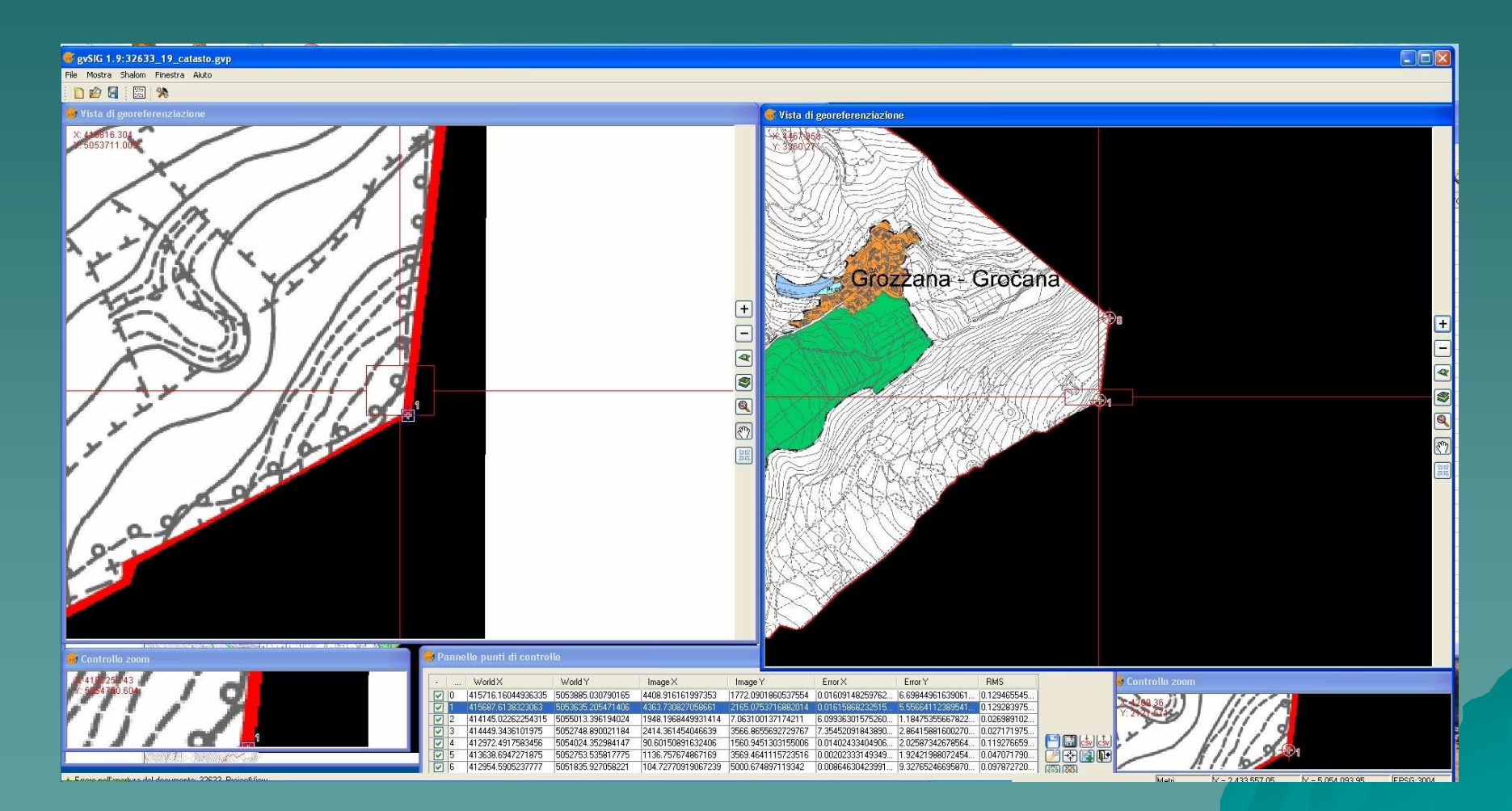

26/03/2010

### **Prova di georeferenziazione**

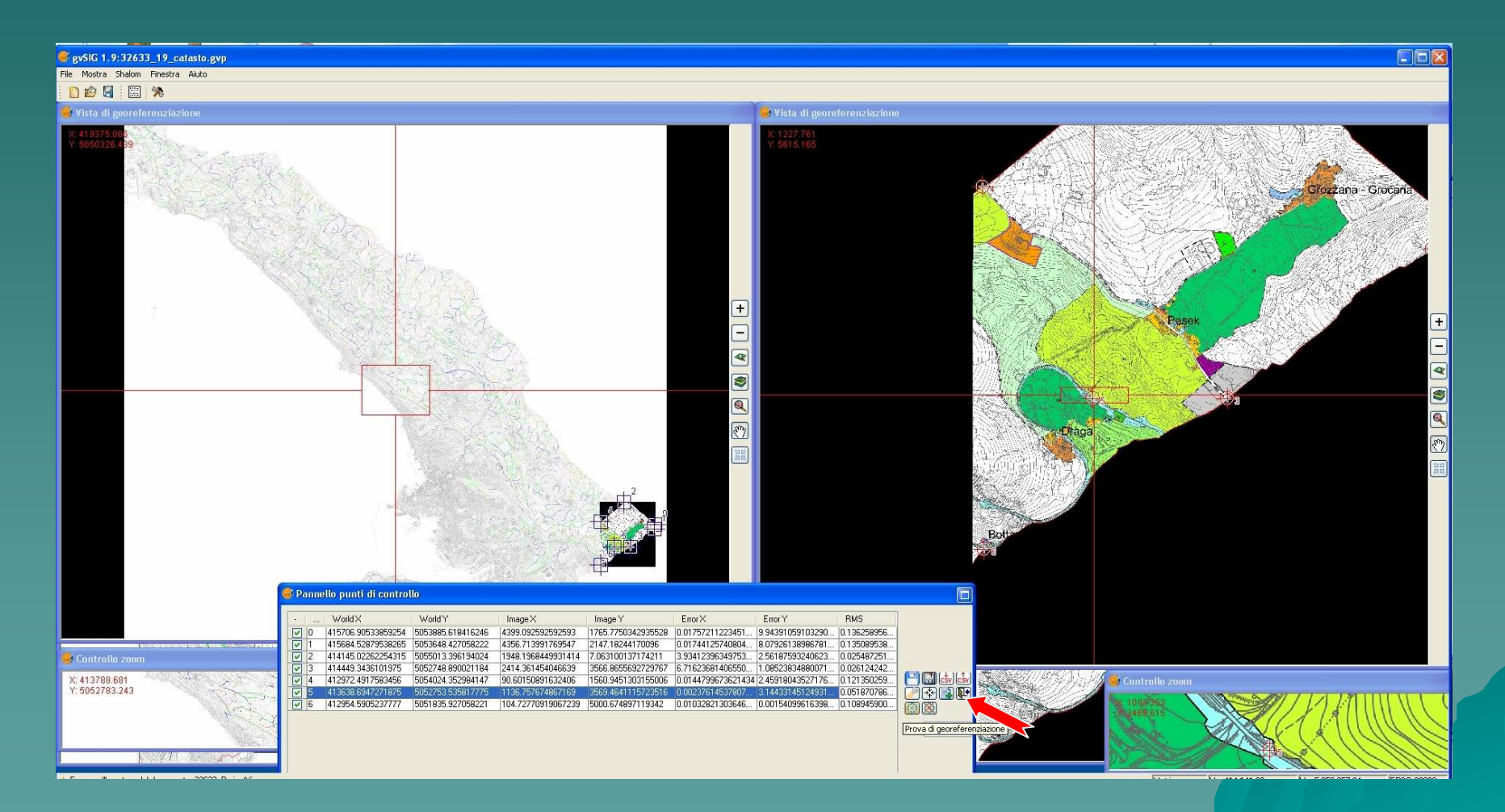

M. D'Arte Laura Sgambati M.llo Marco Severi <u>1 | John Harry Harry Harry Harry Harry Harry Harry Harry Harry Harry Harry Harry Harry Harry Harry Harry Harry</u>

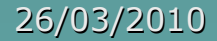

#### **Sovrapposizione files e trasparenze**

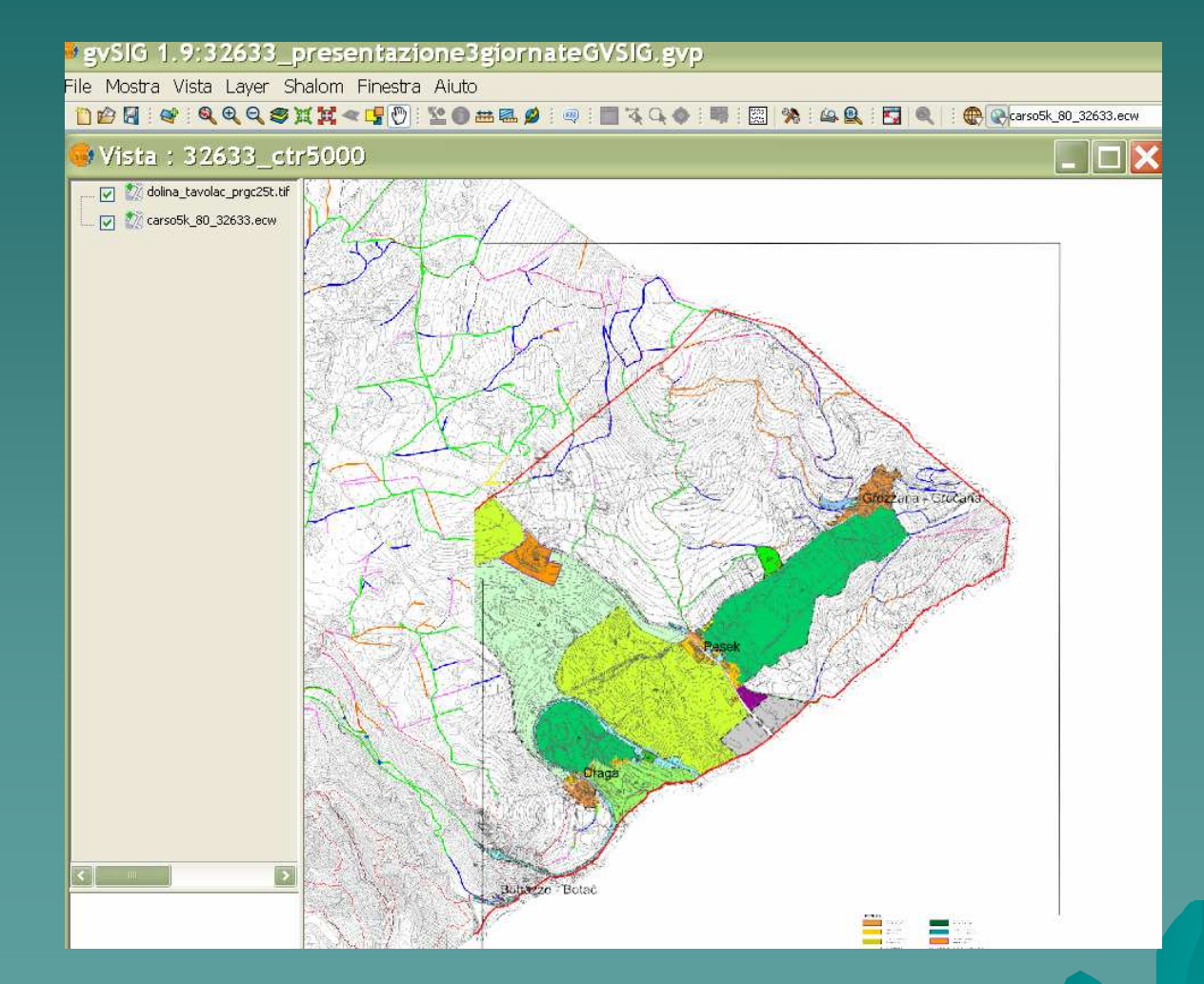

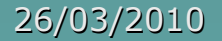

# **Trasformazione dei files vettoriali di particelle catastali ed edificiali**

**Come trasformare i files vettoriali dal sistema di coordinate EPSG 3004 GB Est al sistemaUTM33-WGS84 EPSG 32633**

#### **Modifica del data base**

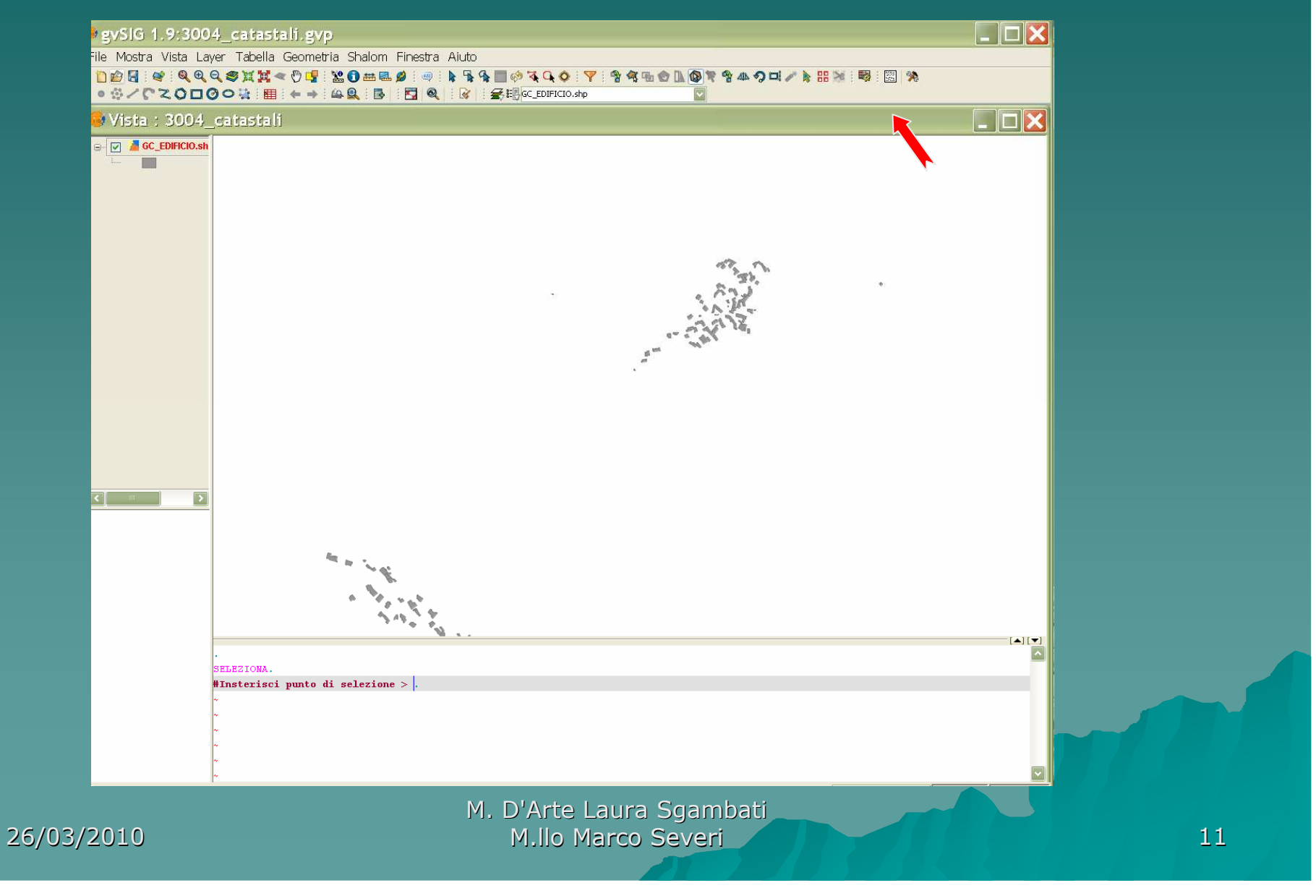

## **Pulizia dei files vettoriali dai campi superflui**

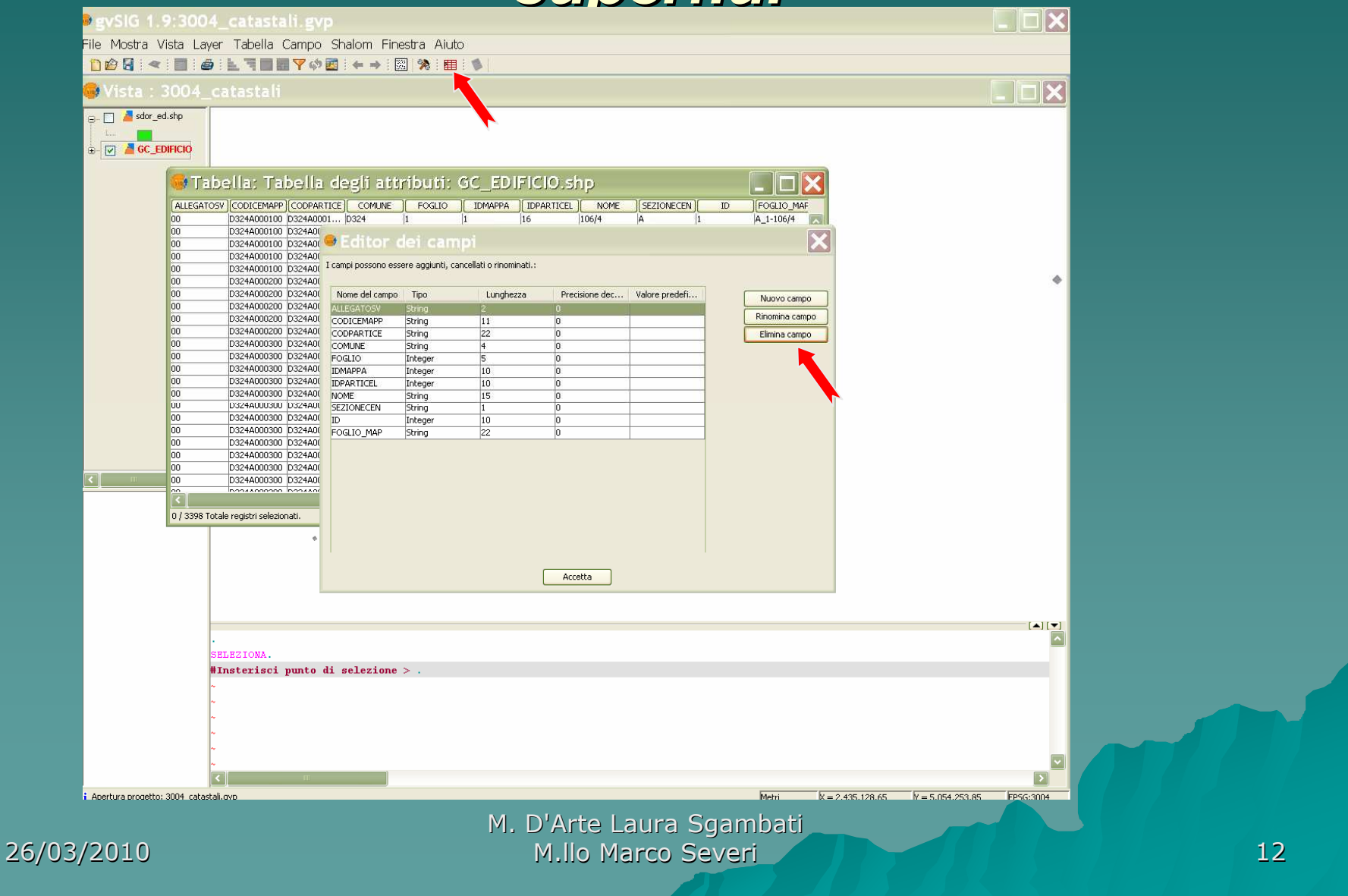

#### **Apertura del geoprocesso**

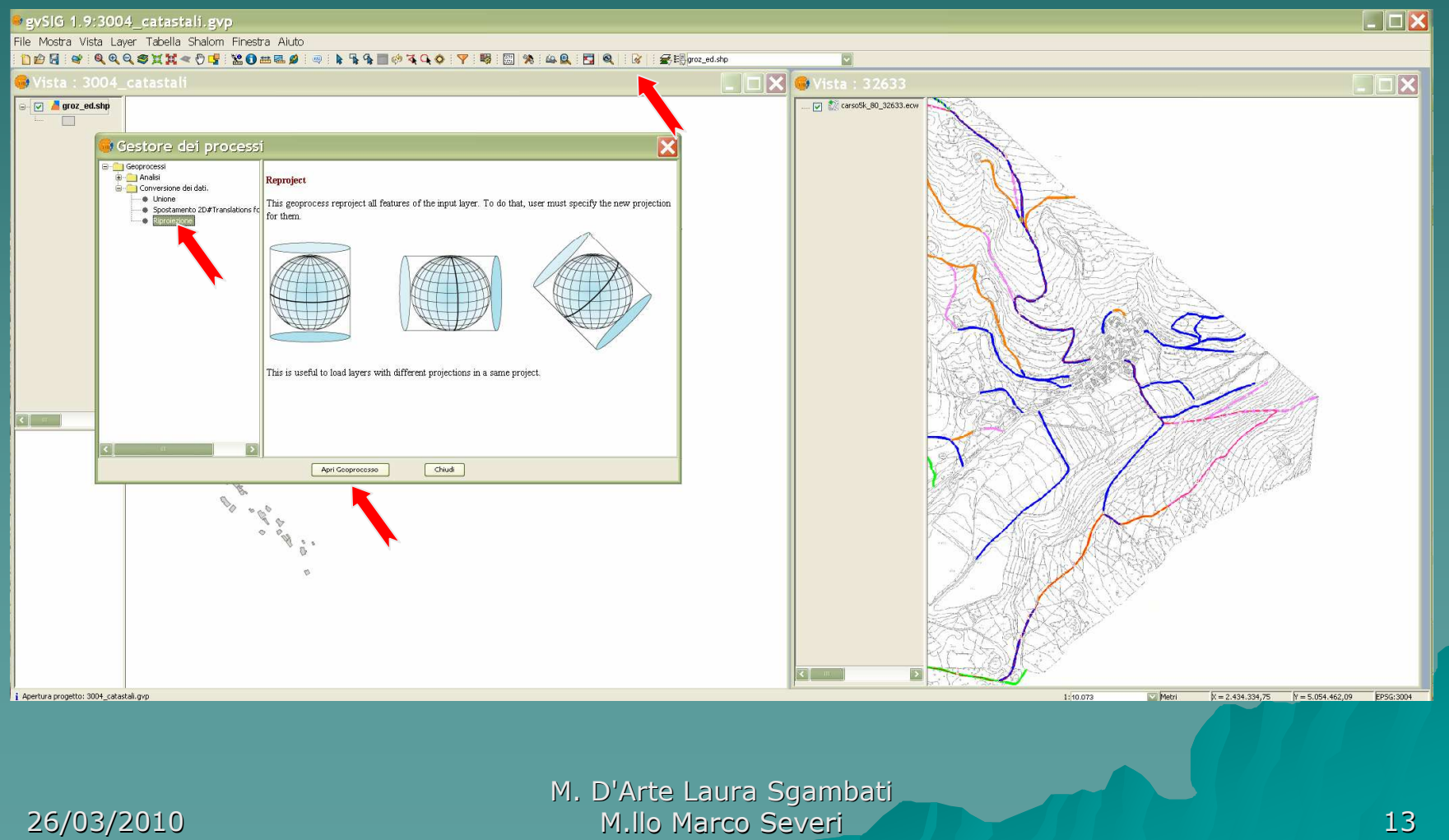

26/03/2010

#### **Sistema di riferimento e trasformazione**

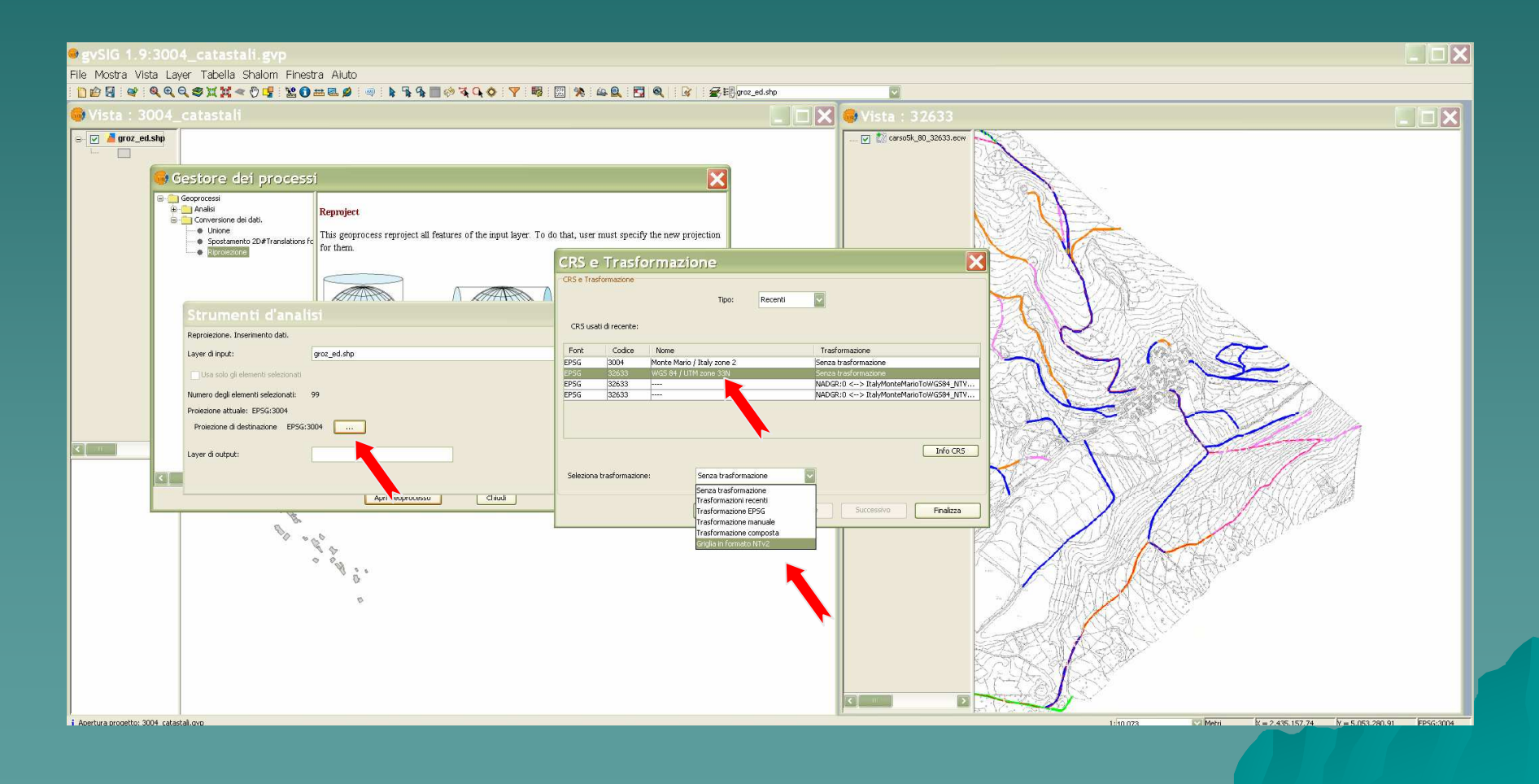

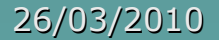

### **Salvataggio del nuovo file**

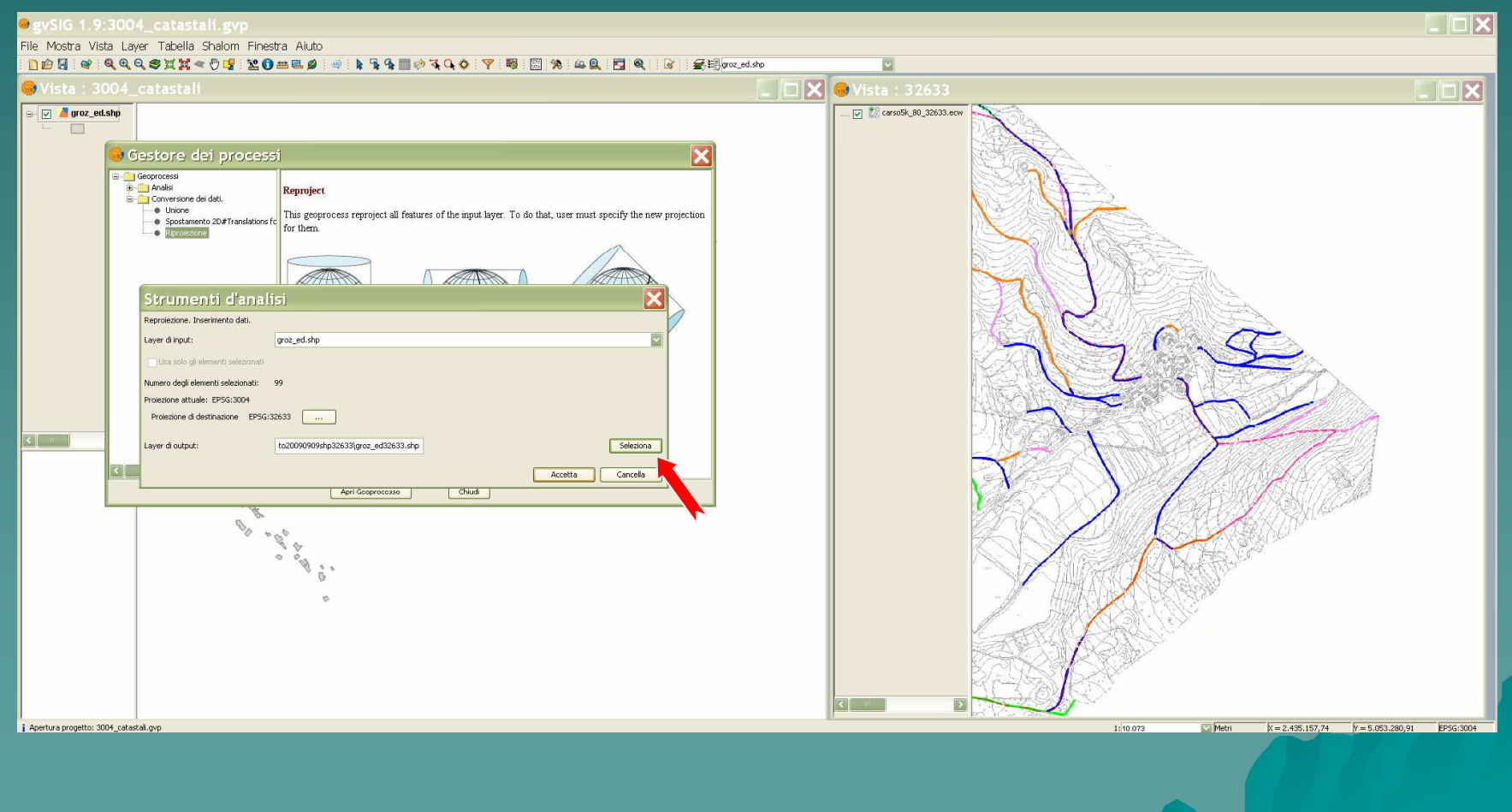

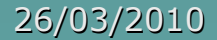

## **Apertura file nel nuovo sistema**

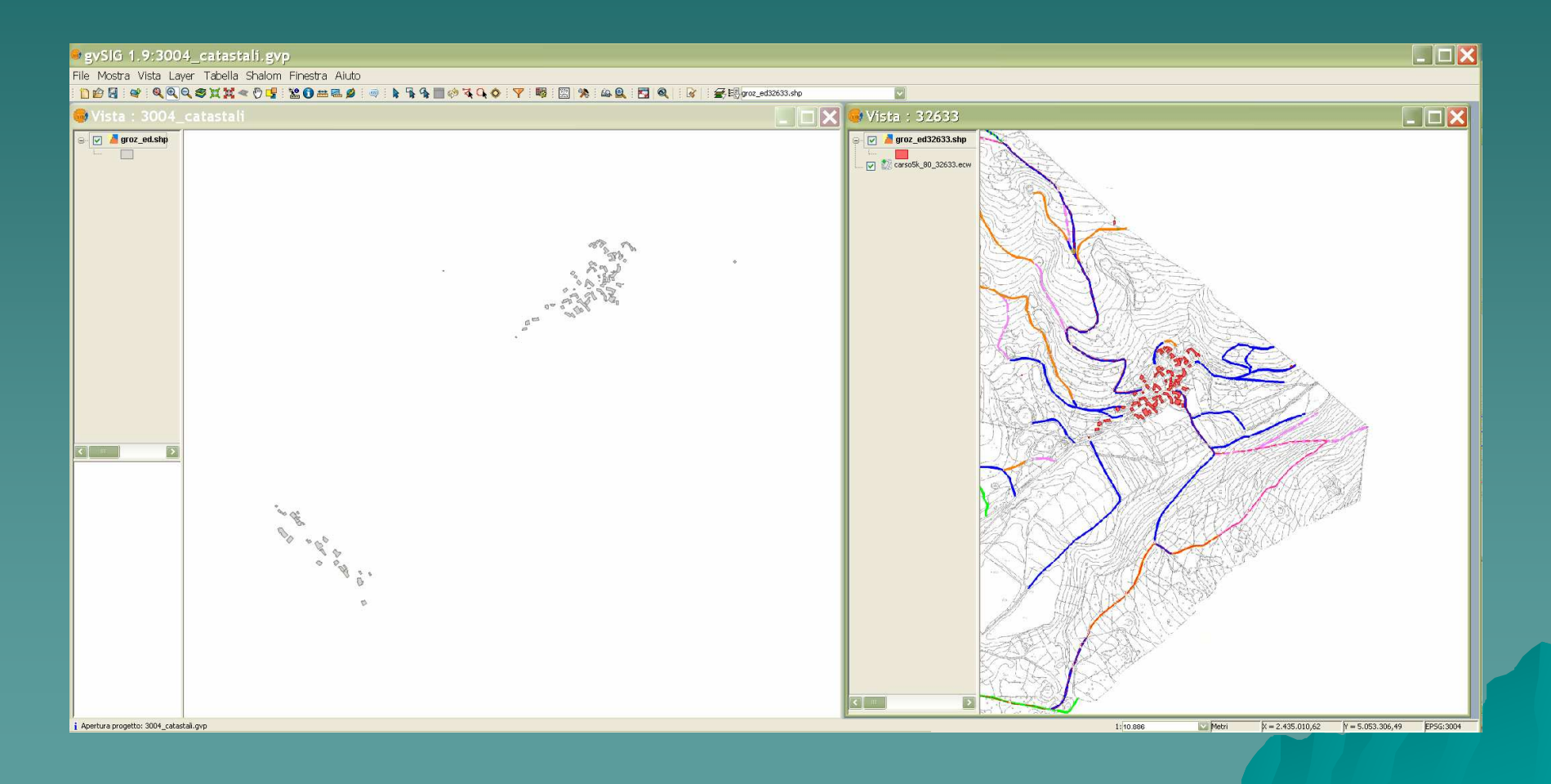

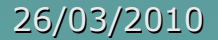

## **Apertura di più files e trasparenze**

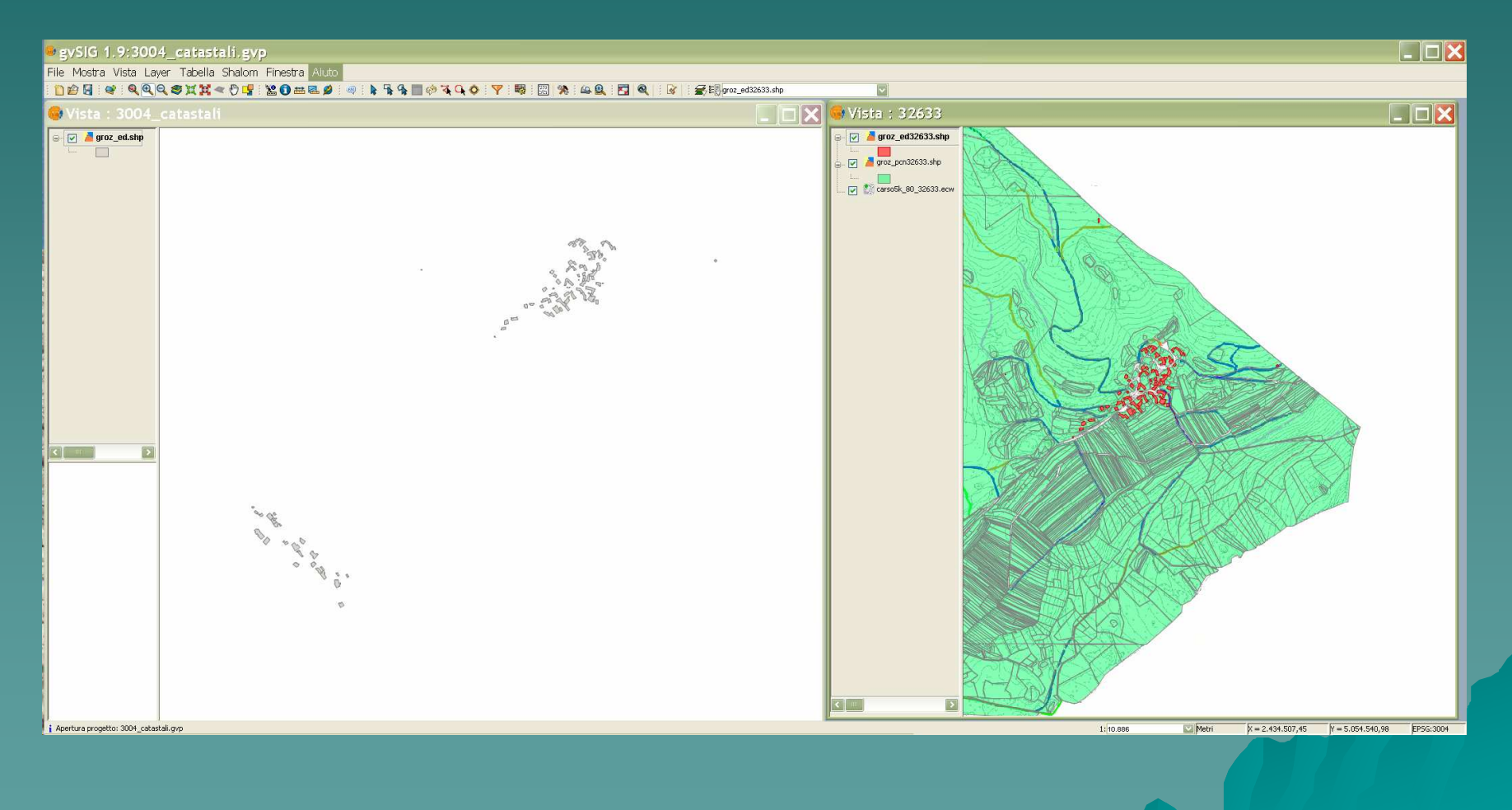

## **Scelta della simbologia e della trasparenza su pc**

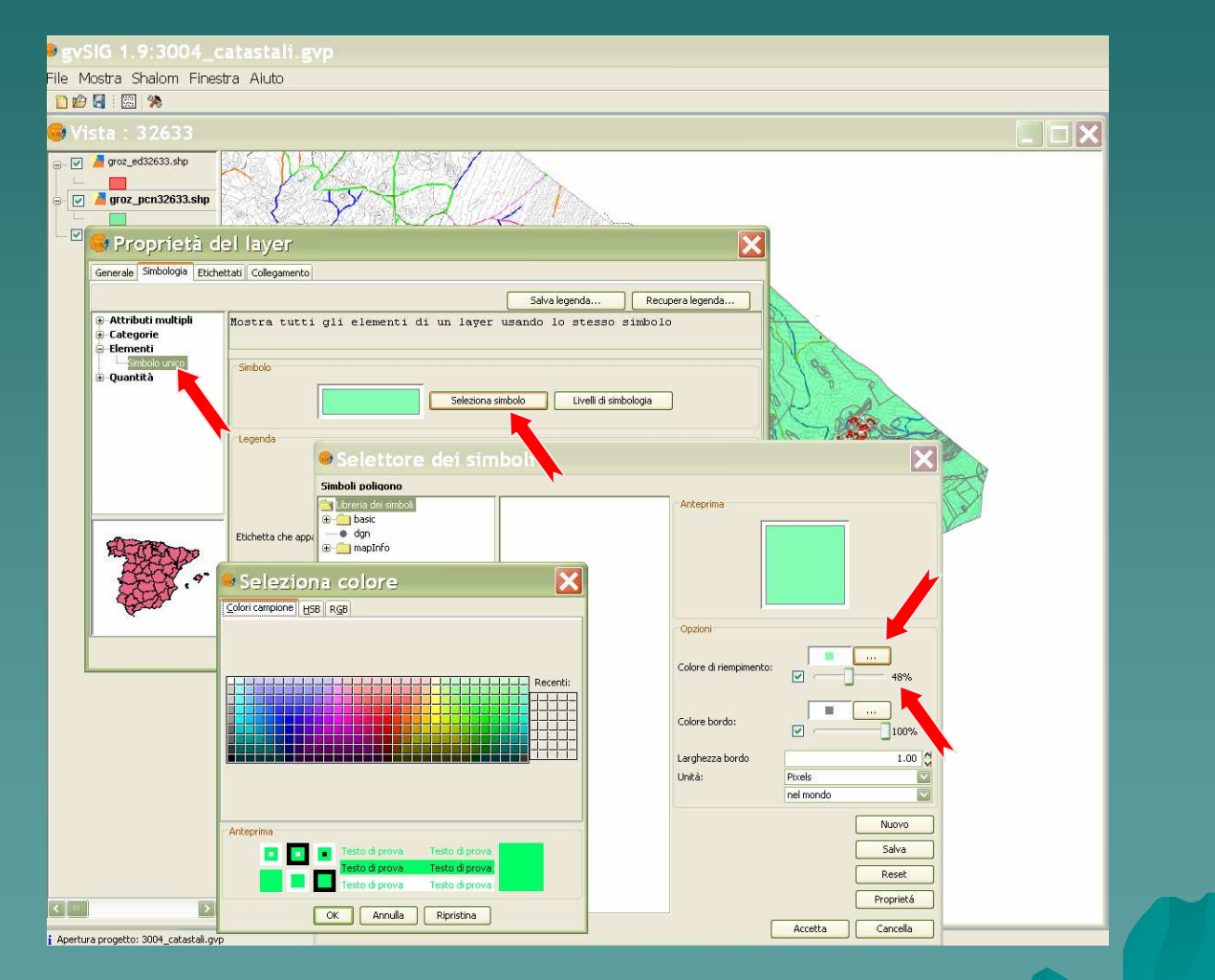

M. D'Arte Laura Sgambati M.llo Marco Severiis a set of the set of  $18$ 

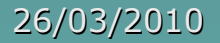

#### **Risultato finale**

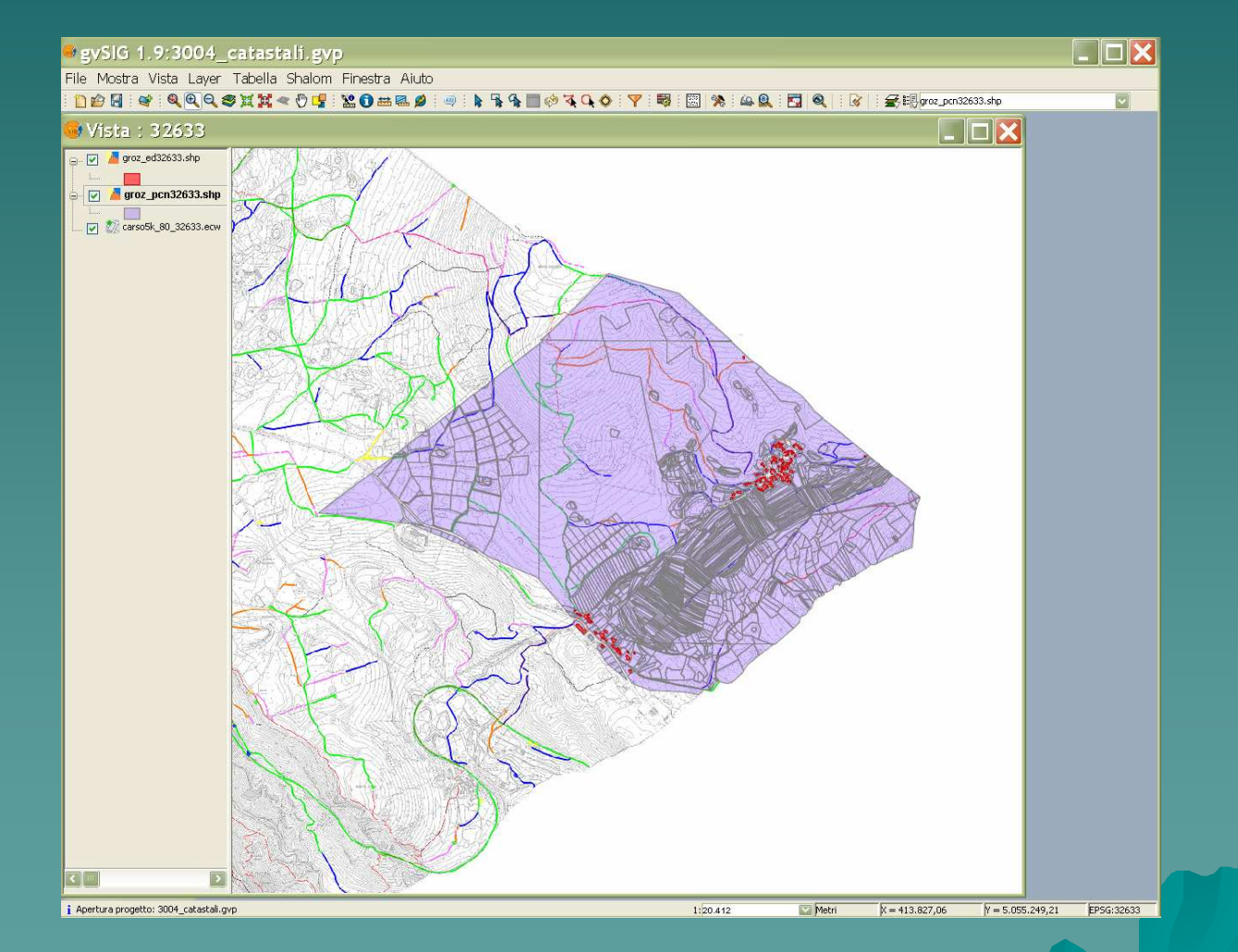

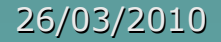

## **In pratica sul palmare**

**Esempio pratico di un controllo di conformità da parte del personale della stazione forestale di Trieste mediante l'utilizzo di gvSIG Mobile**

## **Vista sul palmare**

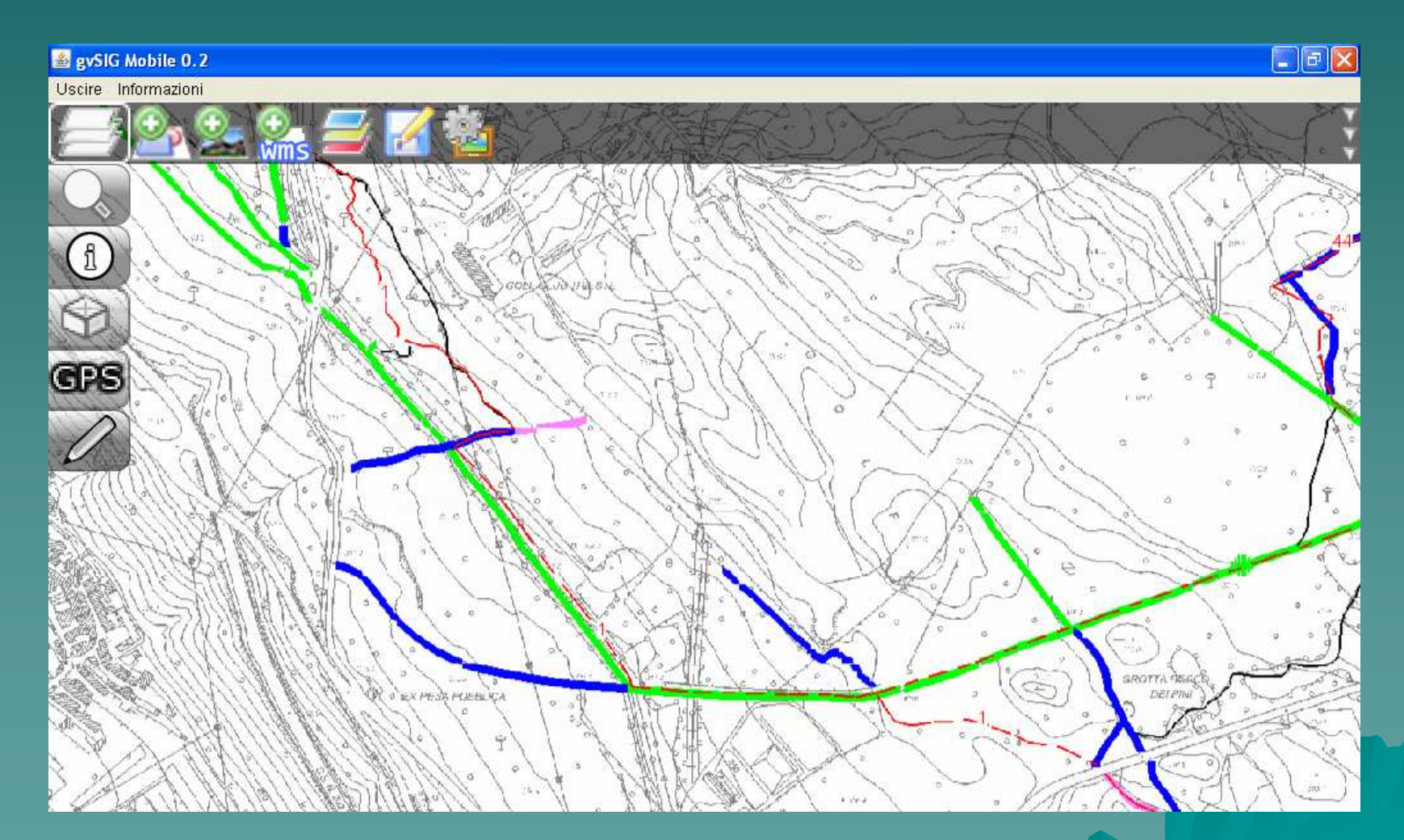

## **Visualizzazione dello shapefile dell'area di cantiere da controllare**

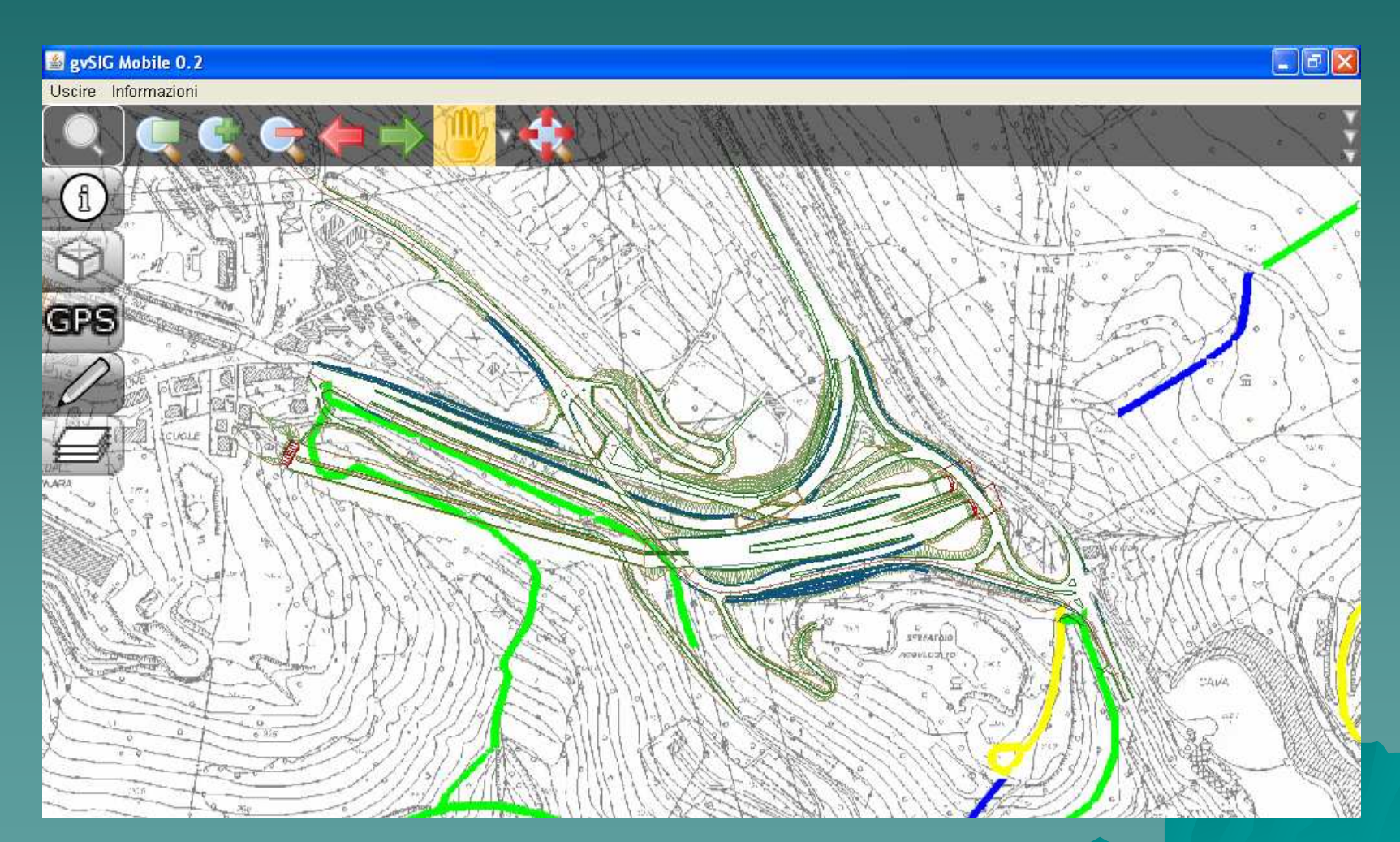

26/03/2010

M. D'Arte Laura Sgambati M.llo Marco Severi22 **22 Parties of the United States** 

## **Evidenza del solo progetto**

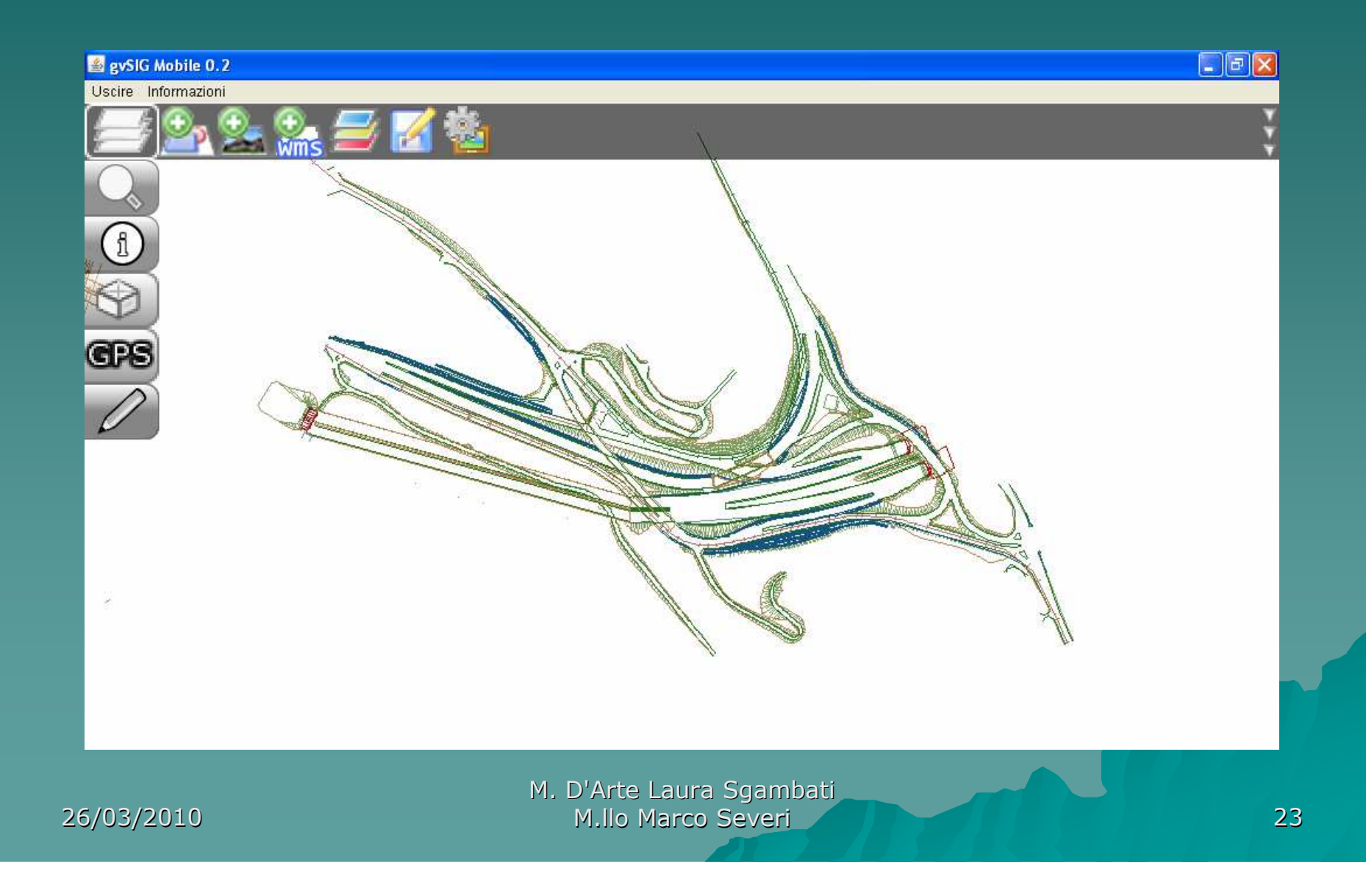

#### **Attivazione del GPS**

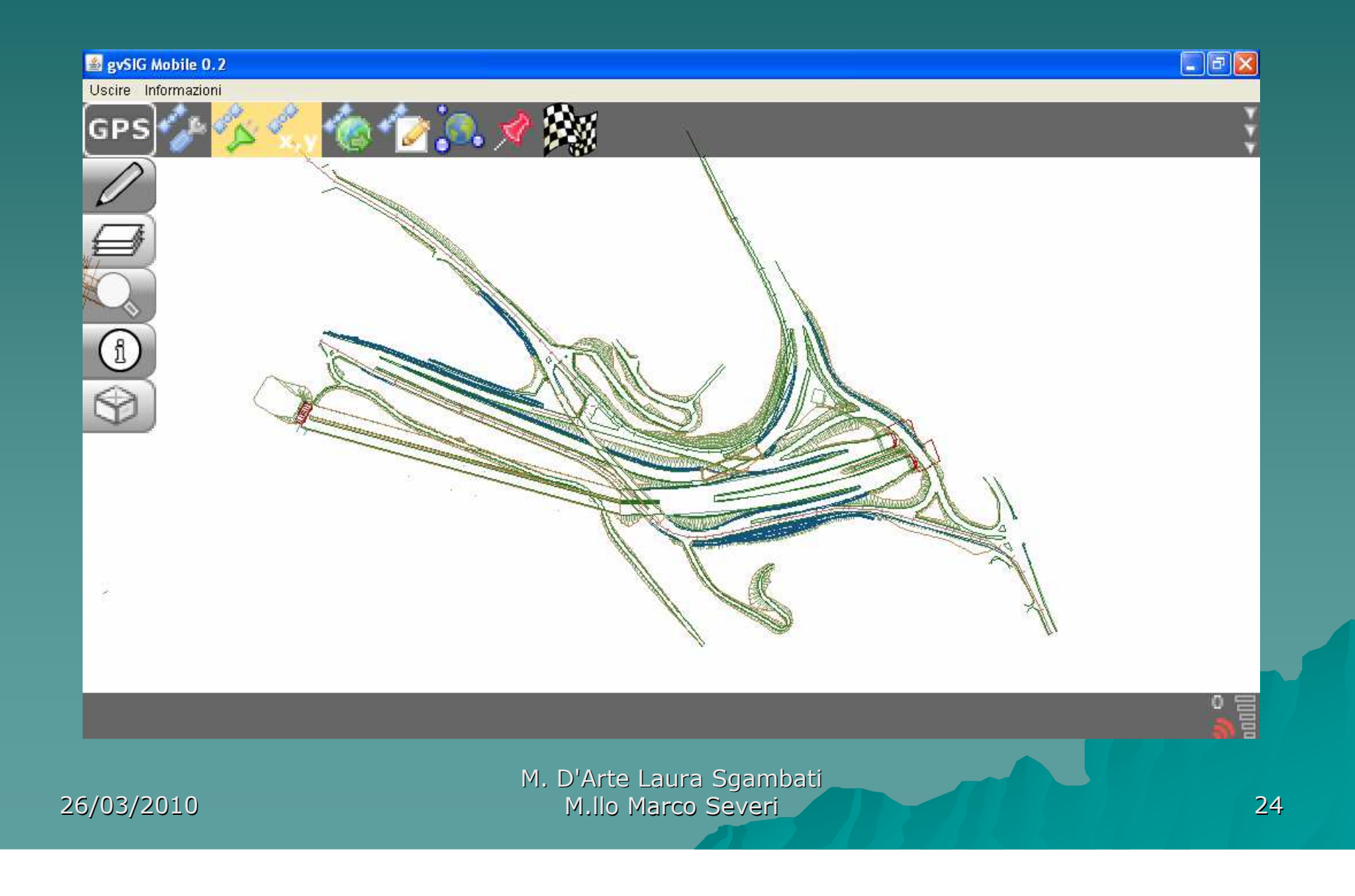

#### **Visualizzazione della posizione**

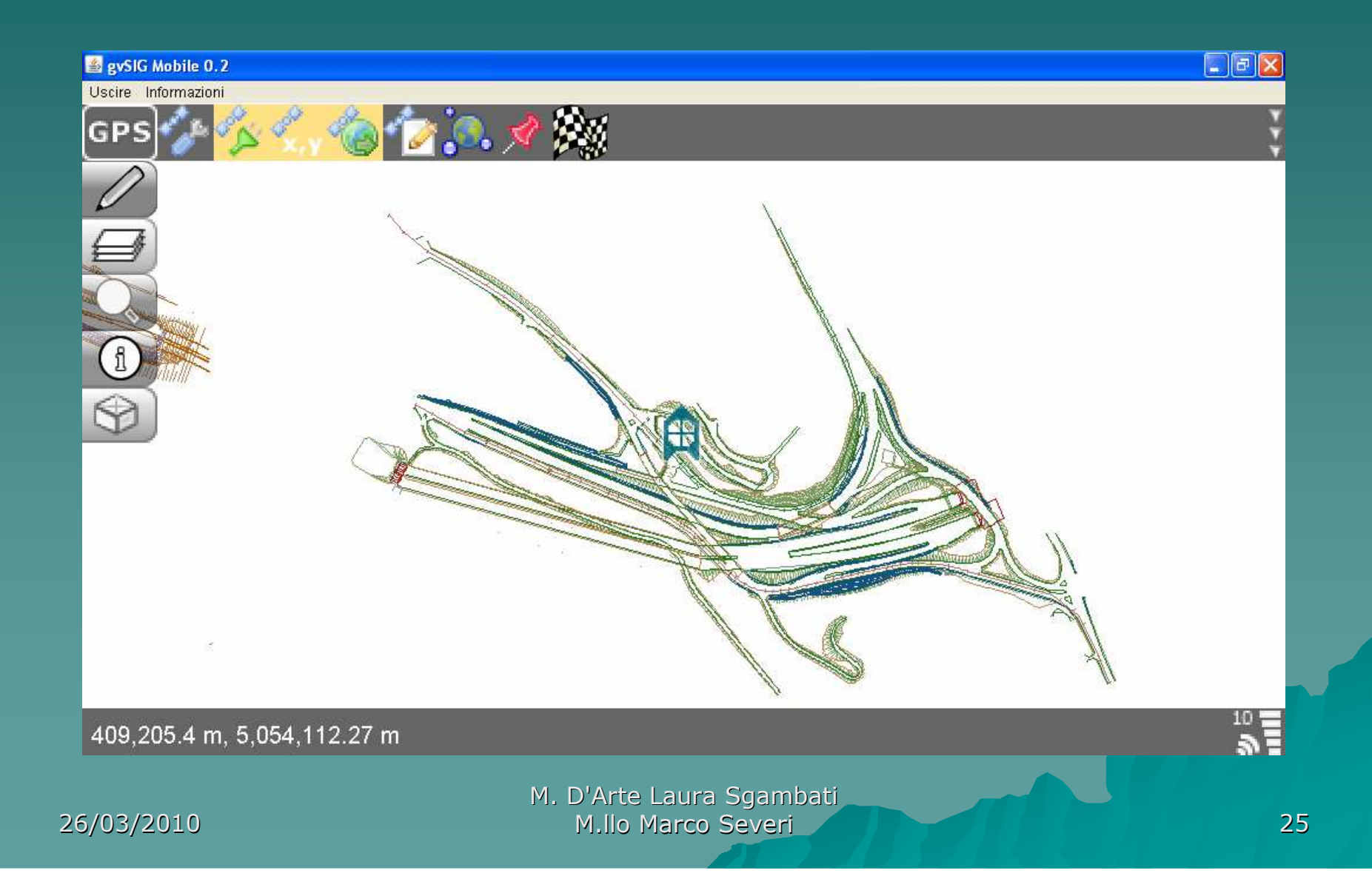

## **Ingrandimento della vista**

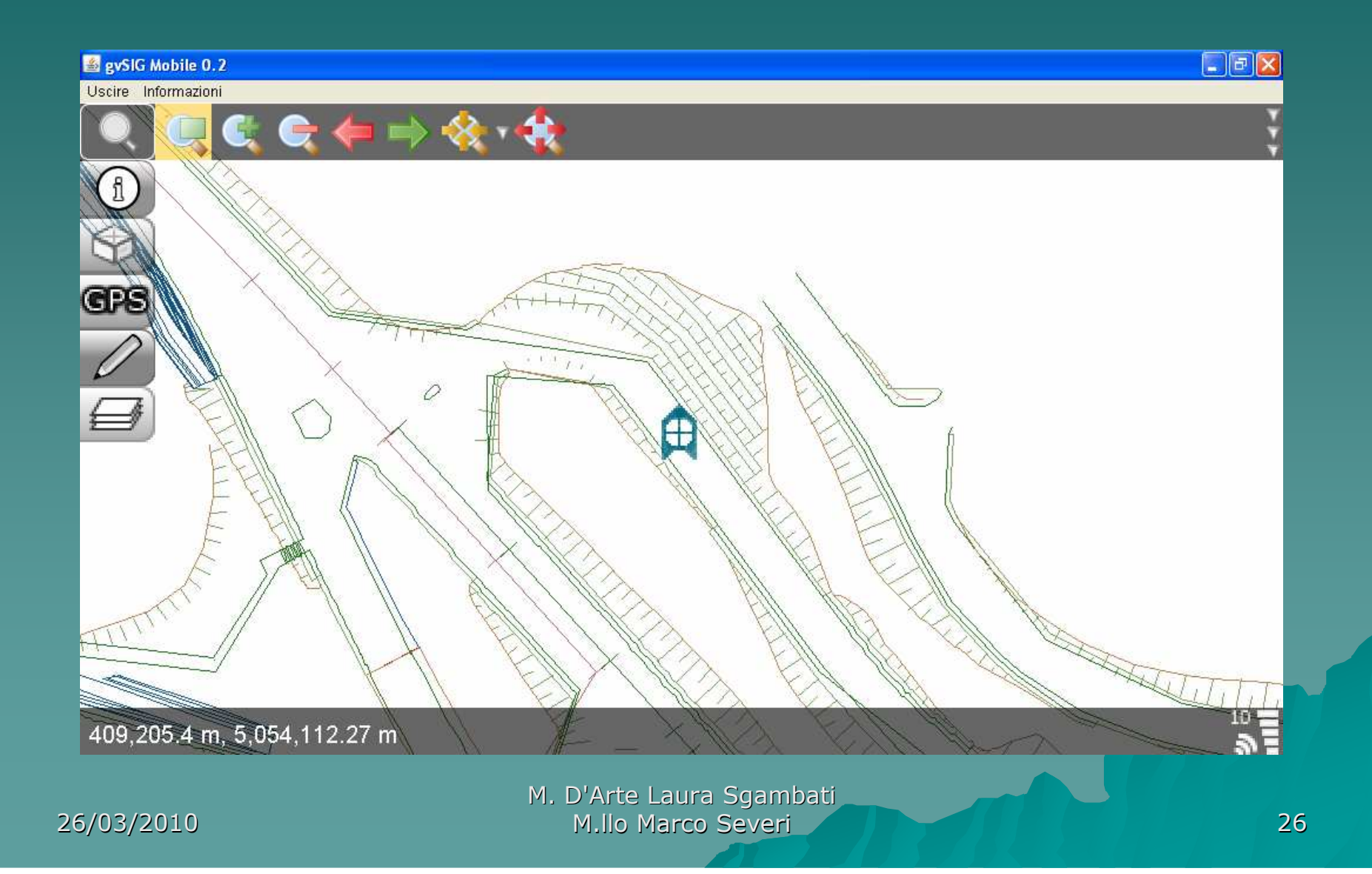

#### **Visualizzazione della mappa catastale**

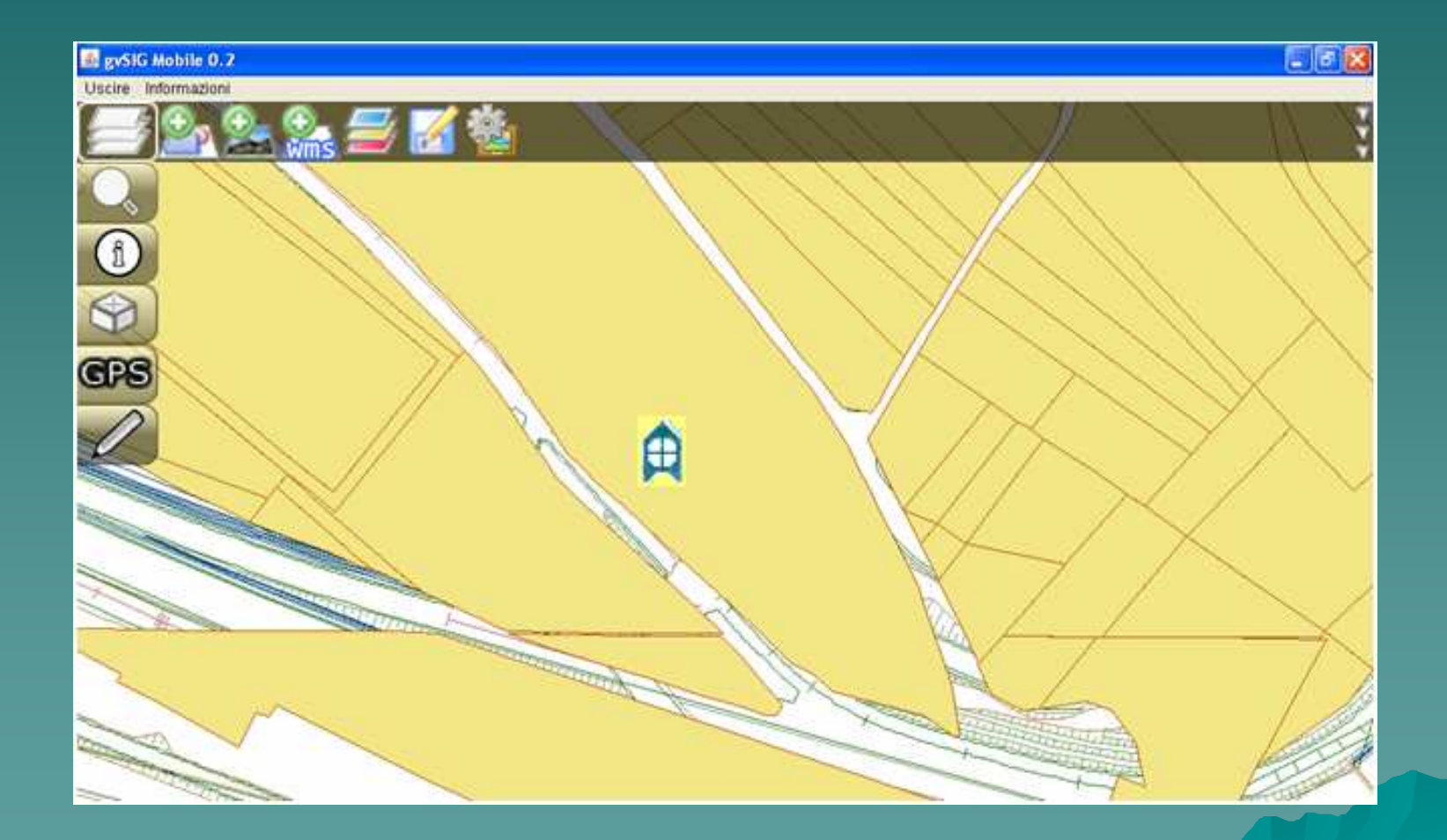

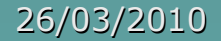

## **Visualizzazione del piano regolatore**

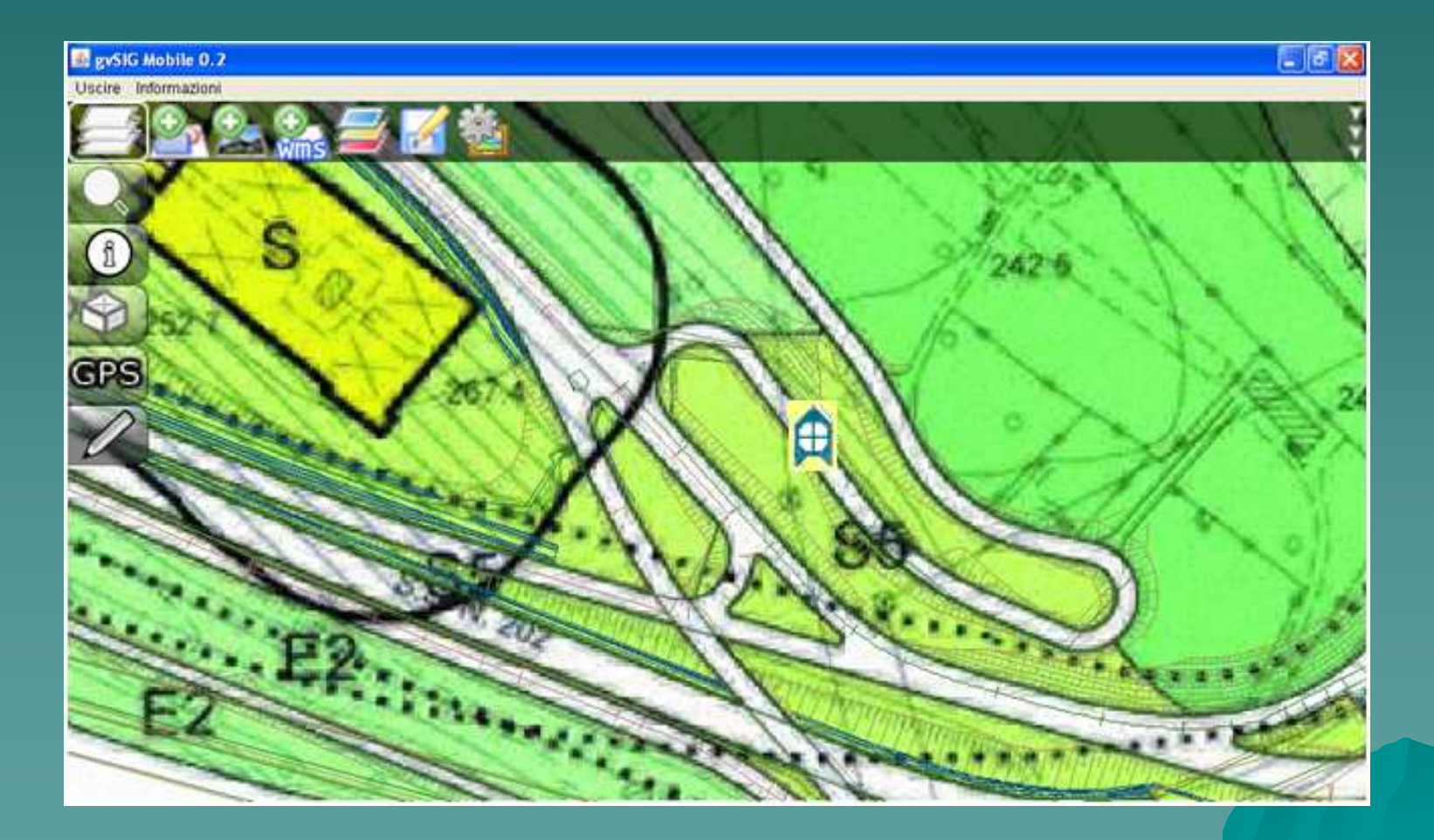

M. D'Arte Laura Sgambati M.llo Marco Severi <u>1 / Julie 19 Julie 19 Julie 19 Julie 19 Julie 19 Julie 19 Julie 19 Julie 19 Julie 19 Julie 19 Julie 19 Julie 1</u>

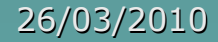